## **專文標題 隨拍即寫**

**撰寫者姓名** 楊嵐雅

**APP 名稱 隨手寫**

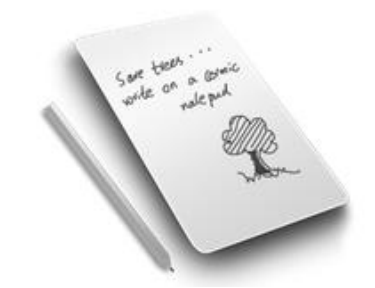

**APP 在市集平** <http://appgo.ntpc.edu.tw/Apicontent.aspx?id=386>

**台之連結網址**

**適用領域** 社會領域

**適用年級** 一~九年級、高一、高二、高三

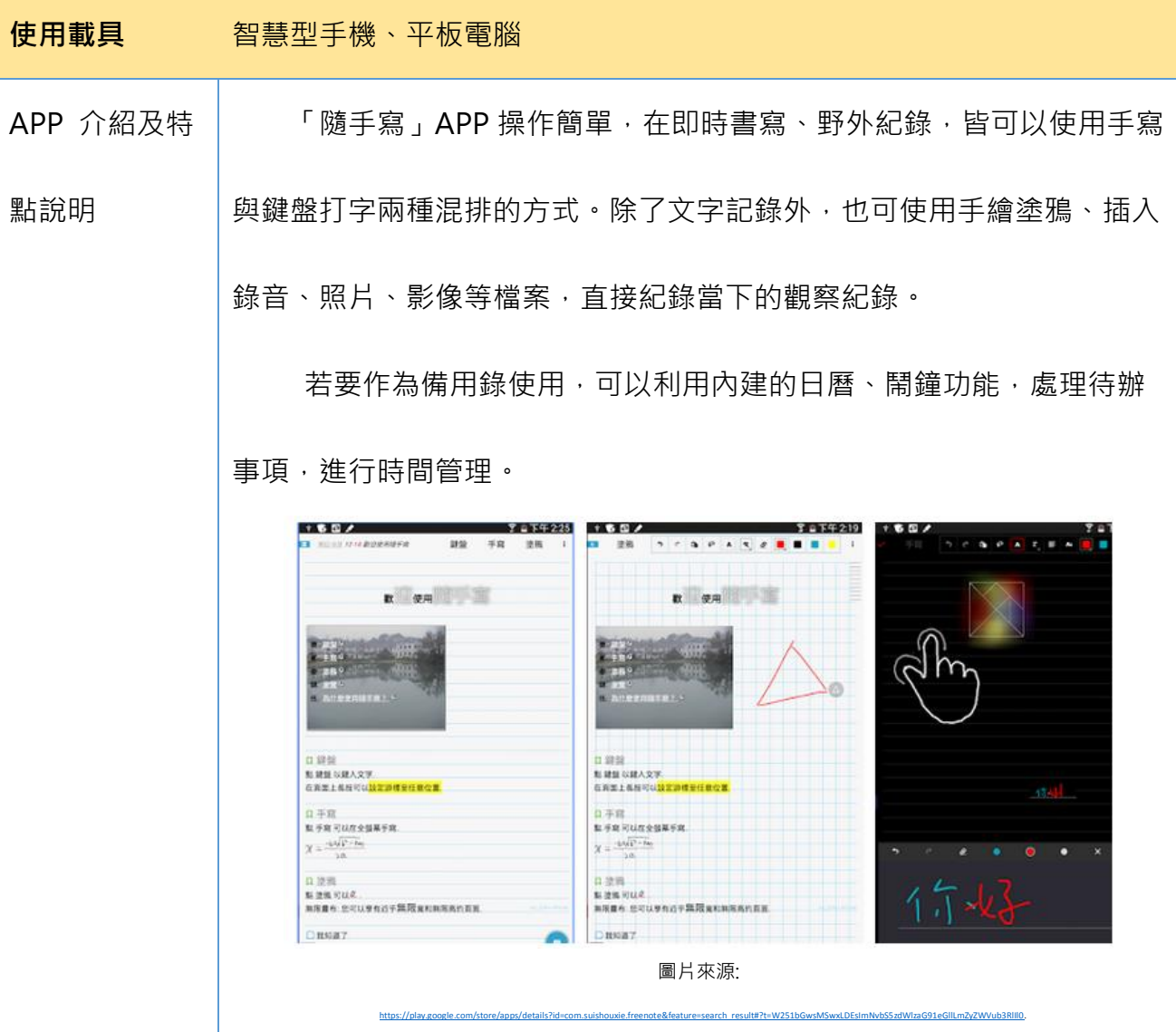

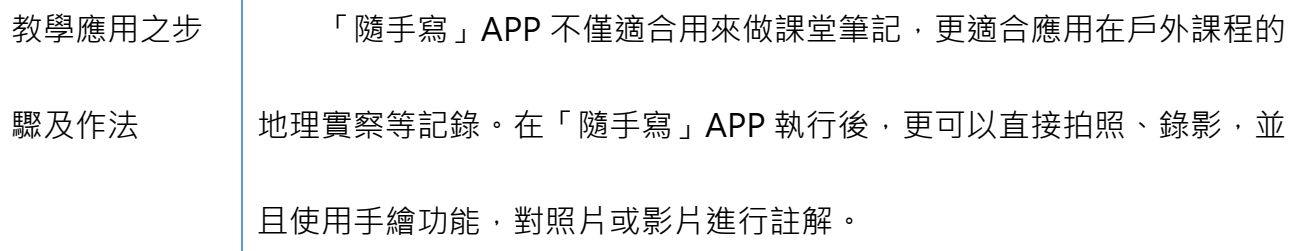

而即時拍照,即時註記的功能,能加深學生在野外實察時的觀察印 象,彌補過去必須的照片或影片資料,必須回到室內後,才能在電腦中整 理,縮點時間滯延性。

針對國、高中課程設計應用來說,不論是地理、歷史或公民等課程或 是室外參訪課程,都可以融入「隨手寫」APP,設計地理實察活動;或是 利用內建的時間提醒作為備忘錄,也當成行事曆使用。

 下列操作步驟以高中地理科-**地理實察**單元,所進行的簡單教學應用 設計:

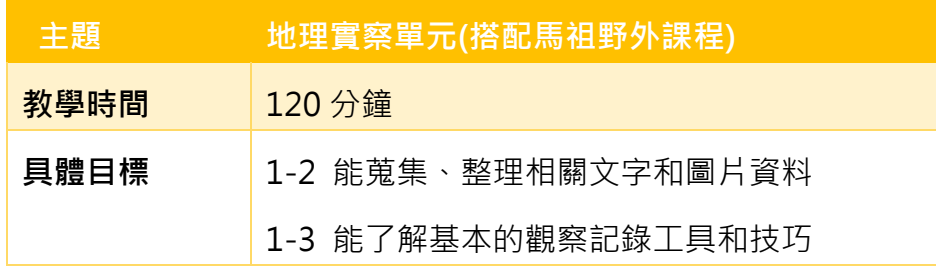

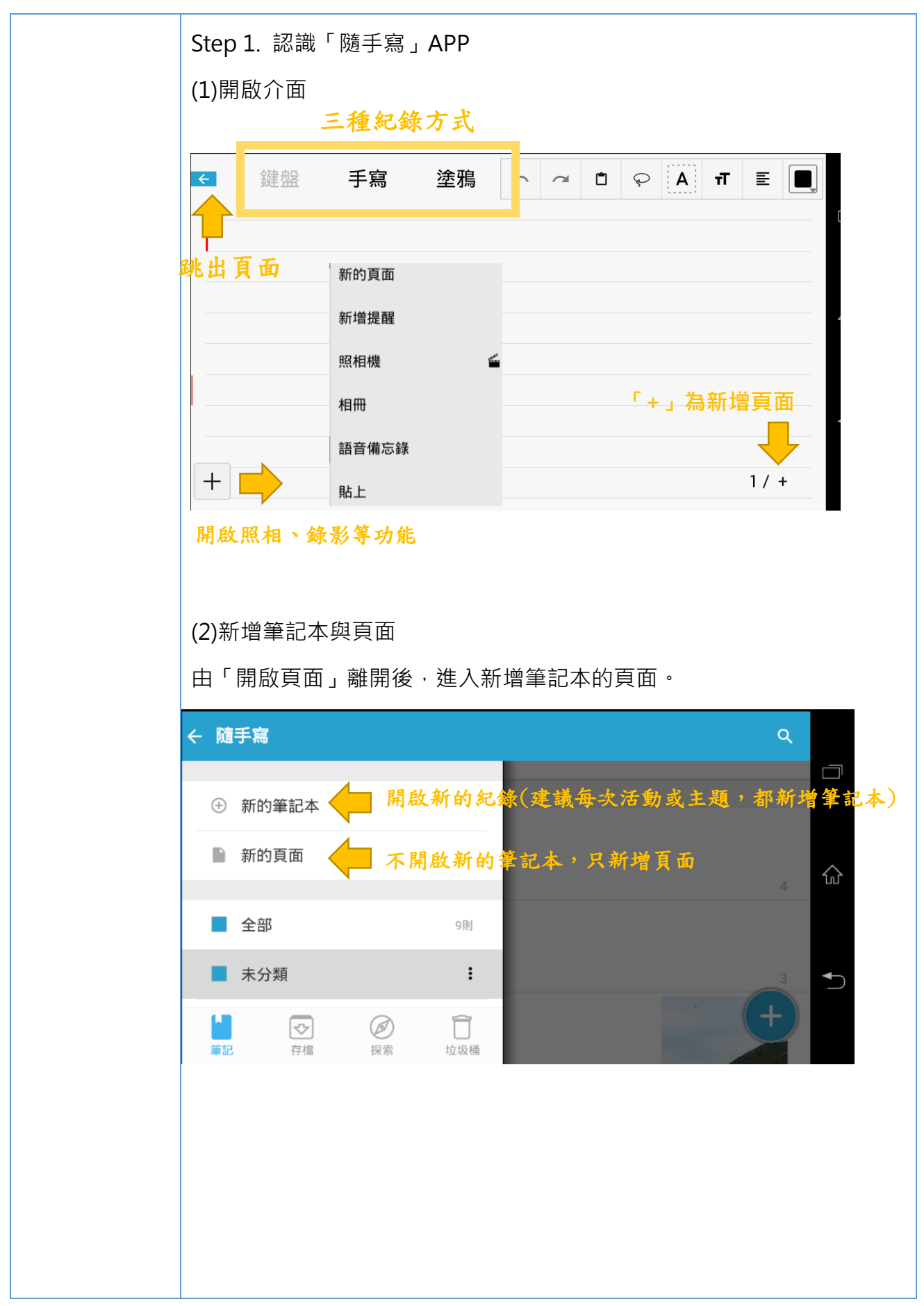

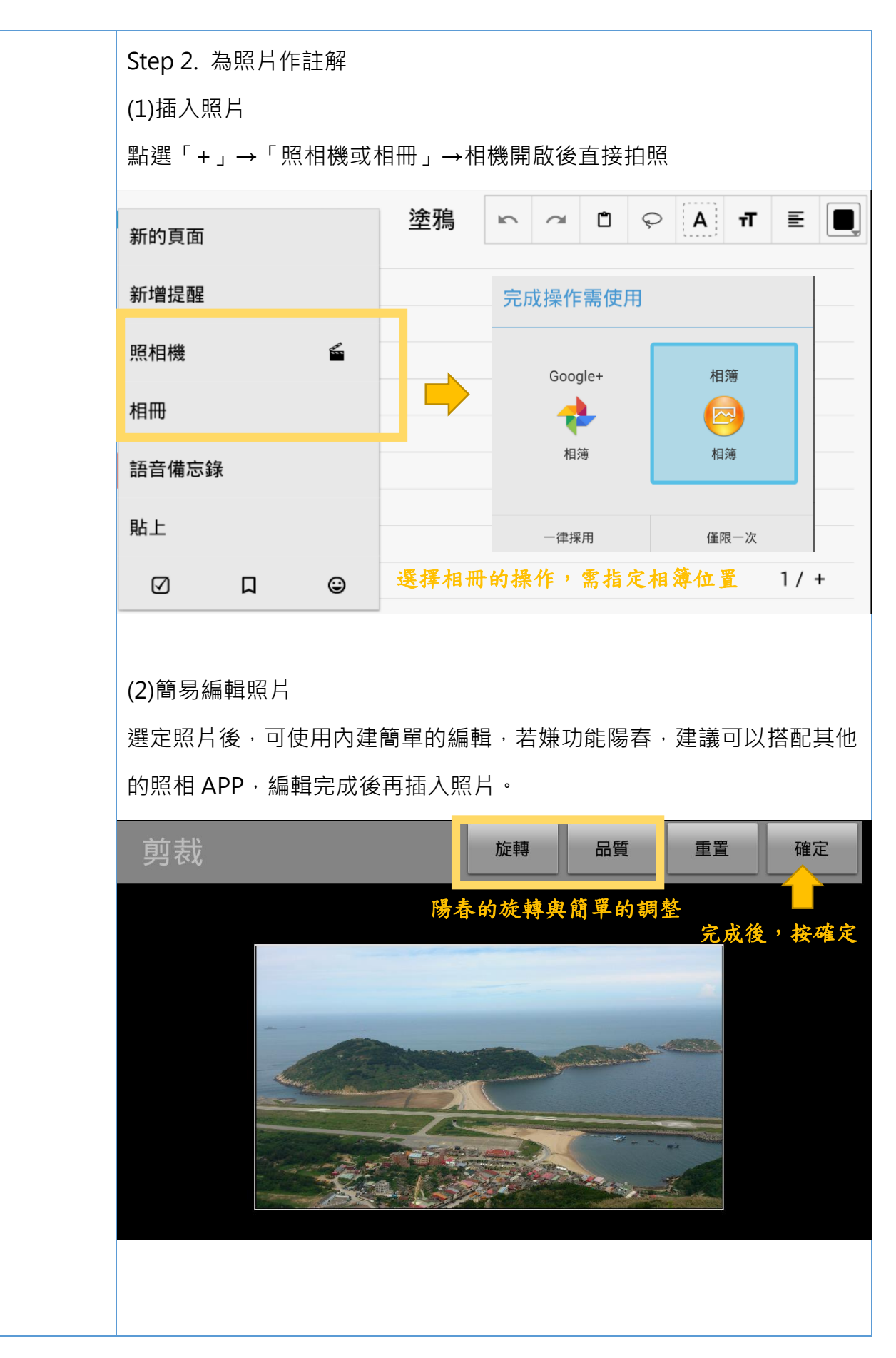

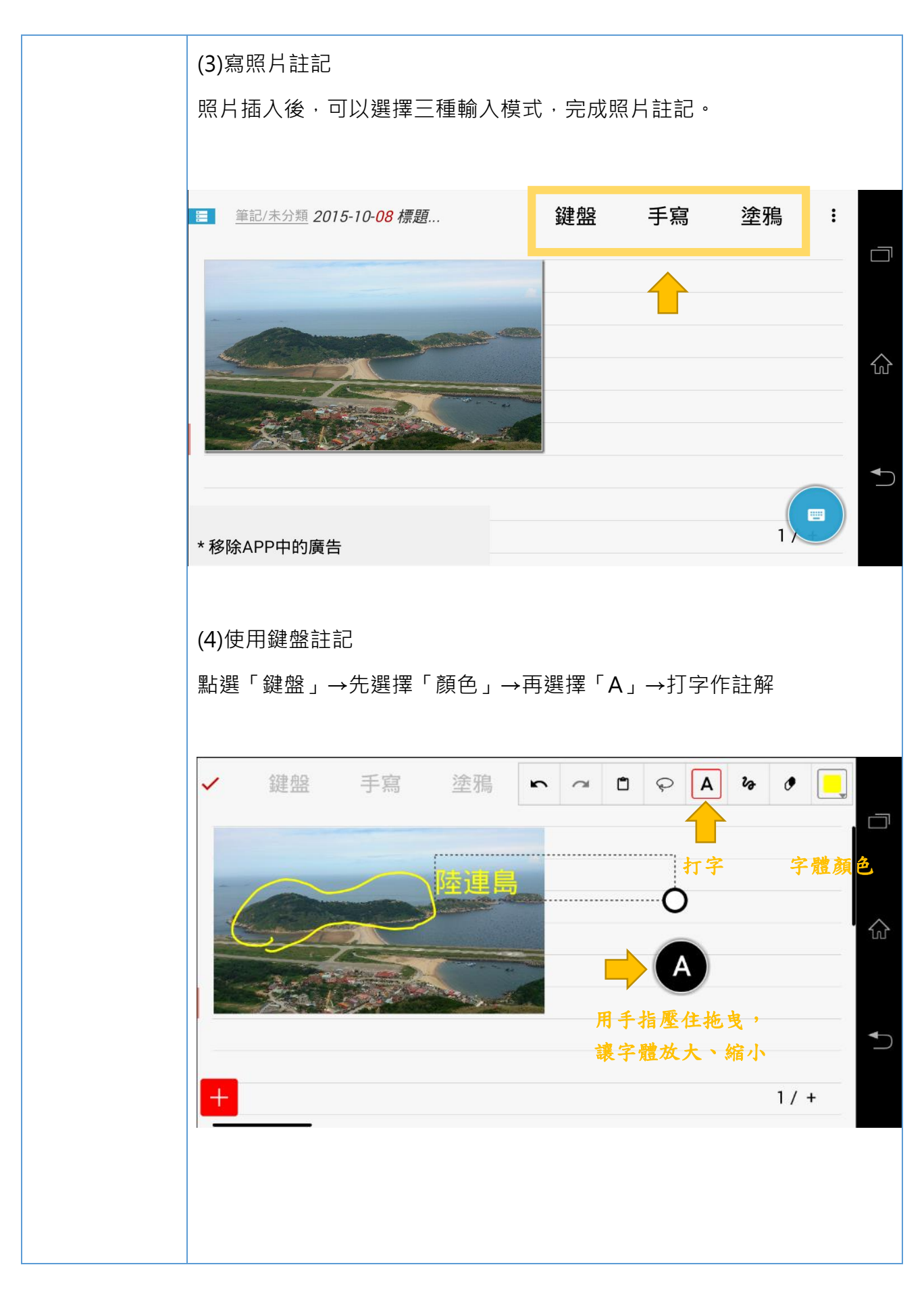

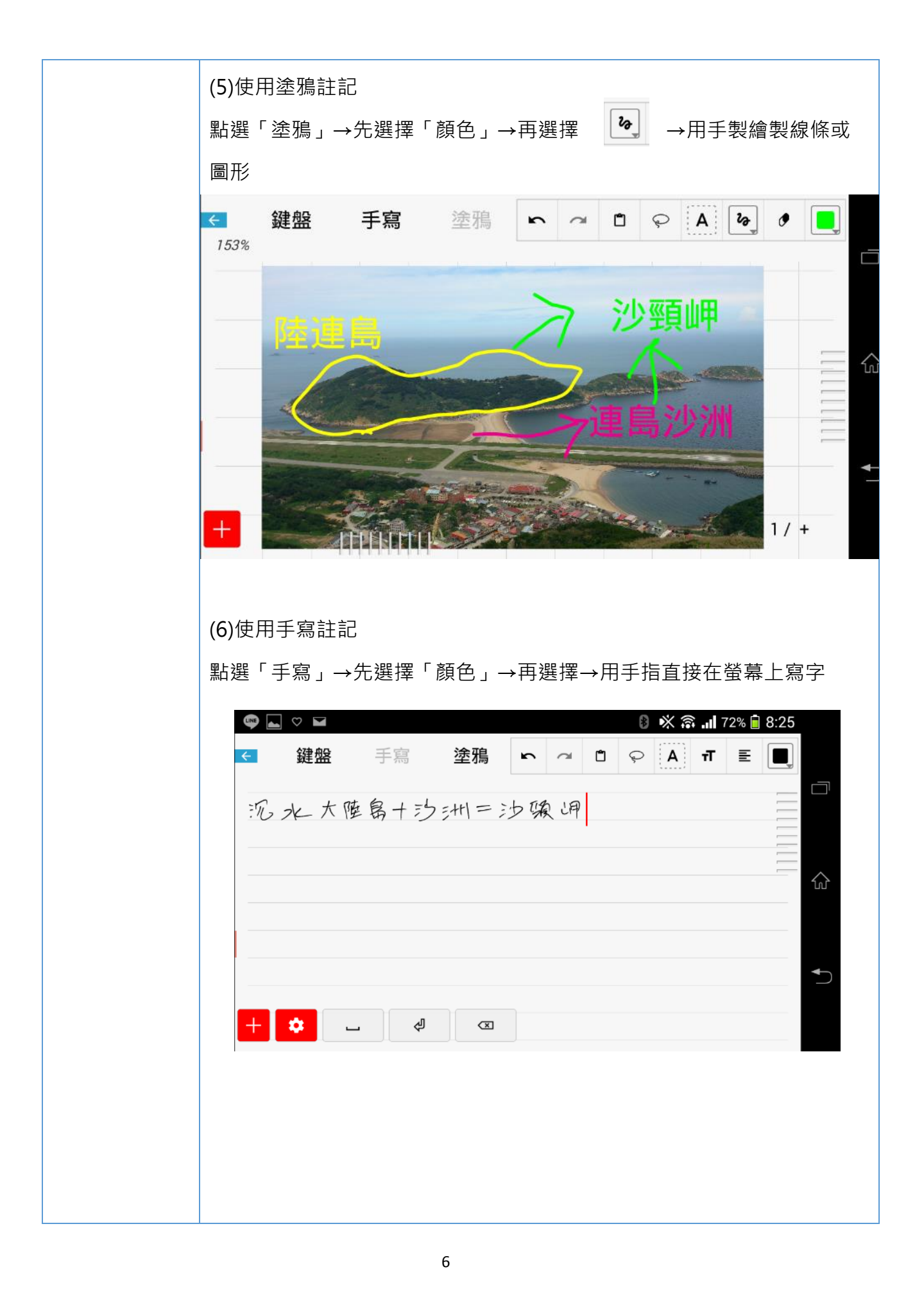

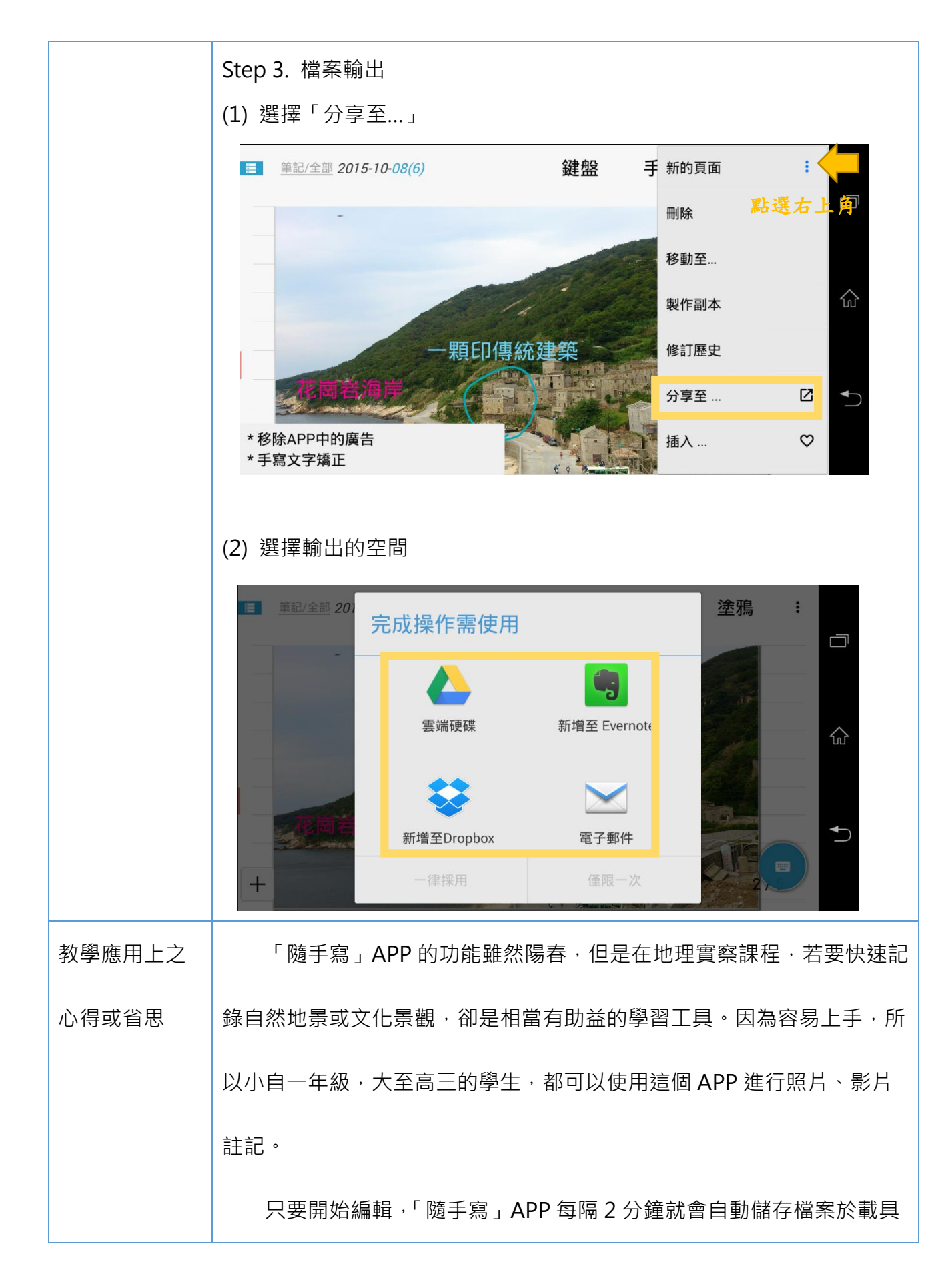

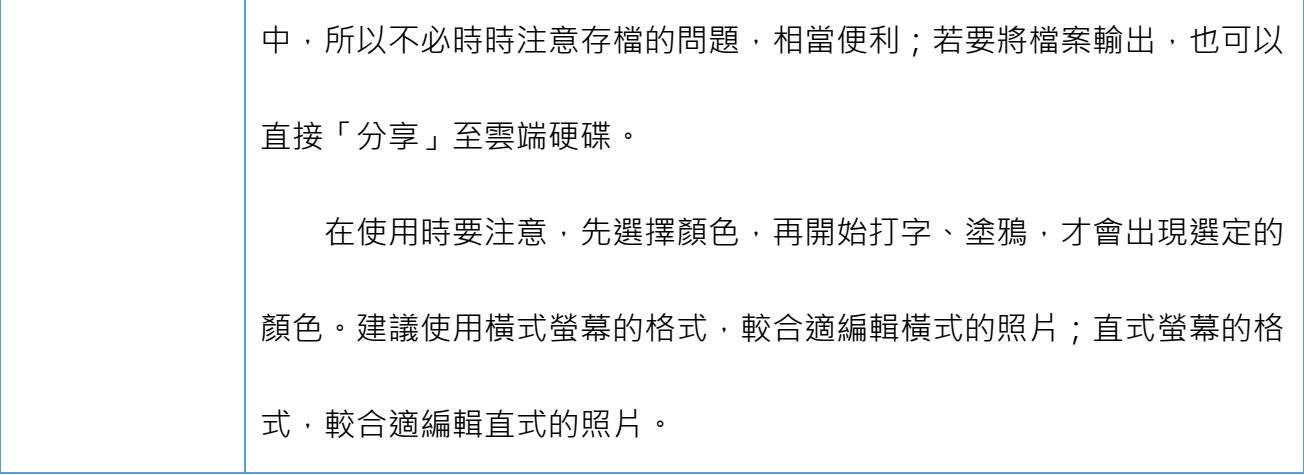